# **IPv6 Only alhálózat tervezése és implementálása OpenBSD környezetben**

Kádár András

**Pázmány Péter Katolikus Egyetem Információs Technológiai Kar**

# **Mikor fogynak el az IPv4 címek?**

Projected IANA Unallocated Address Pool Exhaustion: 12-Feb-2011

Projected RIR Unallocated Address Pool Exhaustion: 26-Oct-2011

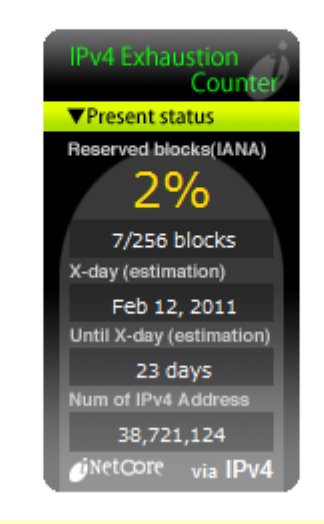

<http://www.potaroo.net/tools/ipv4/index.html> - 2011. január 17.

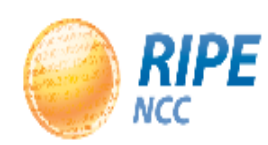

**Internet Resources:** 

#### **Internet Resources**

you are here: home -> Internet Resources -> IPv4 Exhaustion

#### **IPv4 Exhaustion**

- The pool of available IPv4 addresses was exhausted on 1 February, 2011. The depletion of the pool of IPv4 addresses is a key milestone in the history of the development of the Internet.
	- Over the last several years, the RIPE NCC, together with the other Regional Internet Registries (RIRs), has worked tirelessly to inform all stakeholders about the urgent need to adopt and deploy IPv4's successor, IPv6.
		- It is now more crucial than ever that ISPs, governments, network providers and other stakeholders ensure that they are IPv6 ready to ensure that the innovative evolution of the Internet continues.
			- More Information
			- Press and Media Information

#### <http://www.ripe.net/v4exhaustion/> - 2011.február 2.

- Ticket Queries **Contact Registration**
- **Services**

**AS Numbers** 

**Reverse DNS** 

 $\blacksquare$  IPv4

 $\blacksquare$  IPv6

**ENUM** 

- **News Archive**
- **Existing Independent**

## Translator alapú módszerek

- SIIT
- NAT-PT és NAPT-PT
- TRT

### IPv4

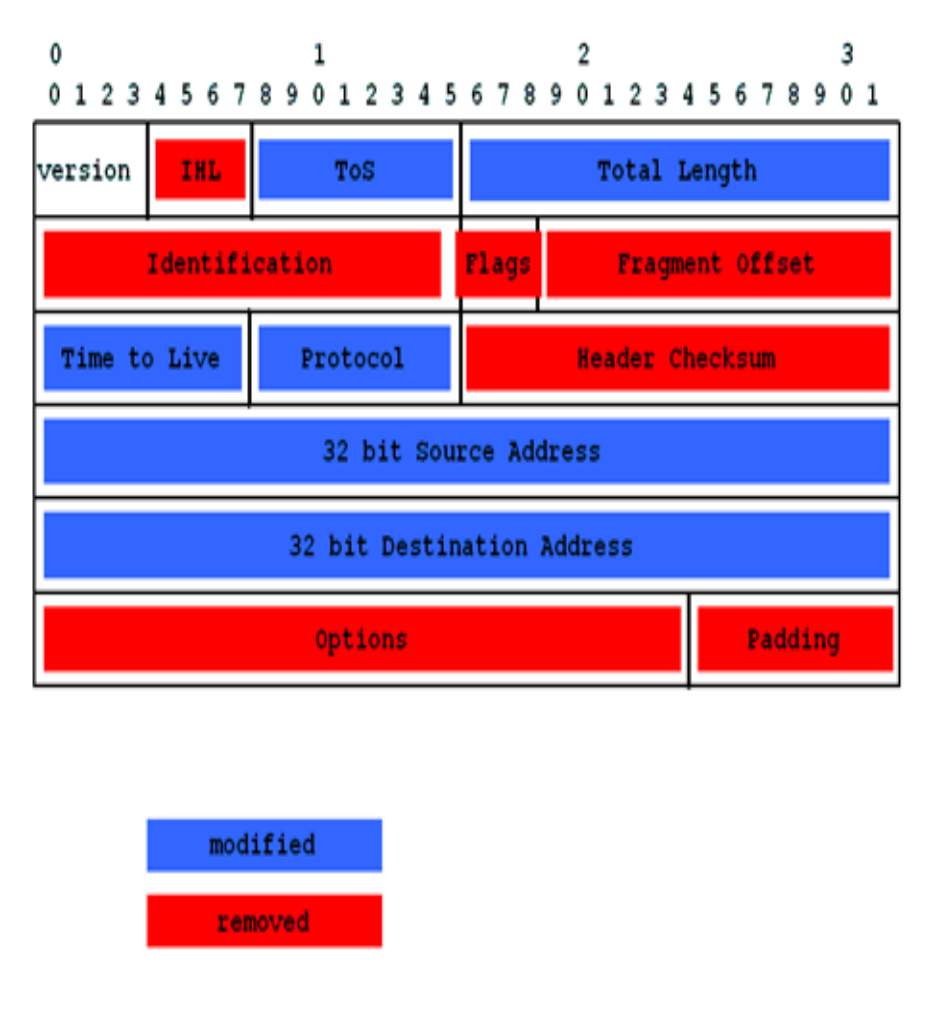

### IPv6

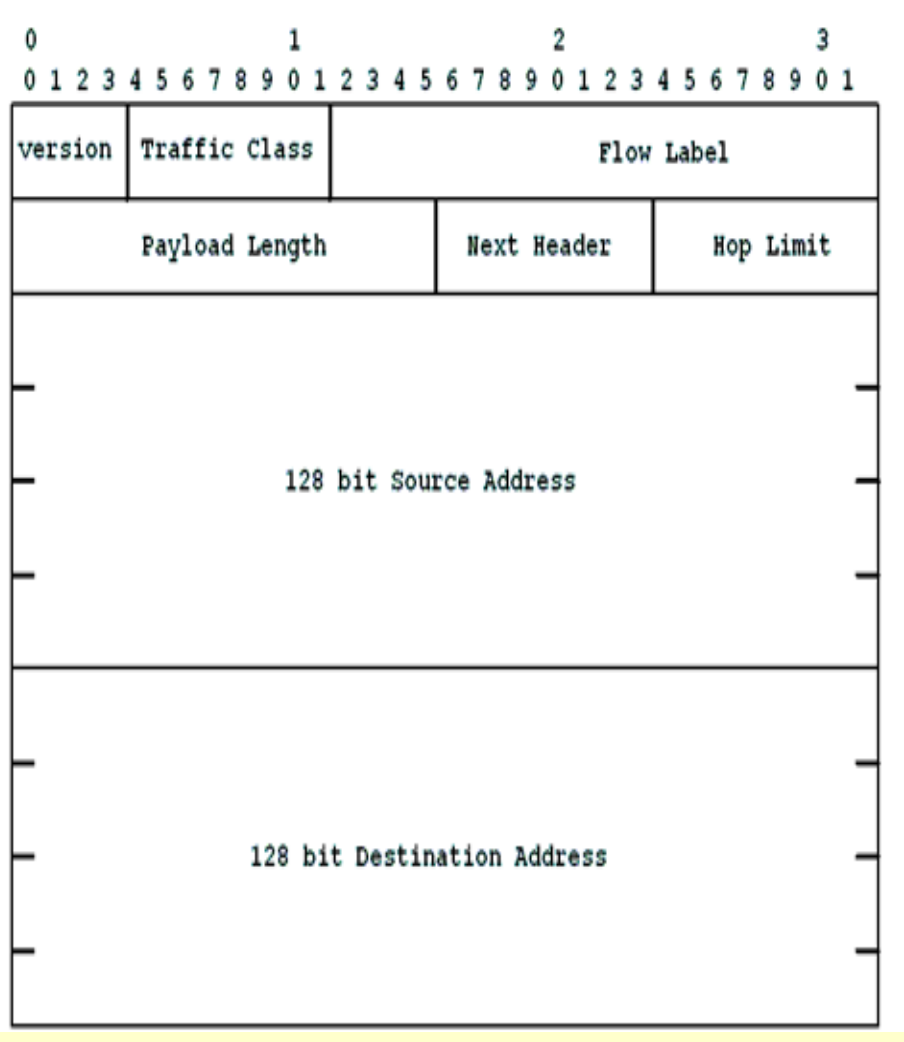

<http://deepsh.it/networking/IPv6.html> - 2011. január 17.

## **A Faith rendszer tervezett működése**

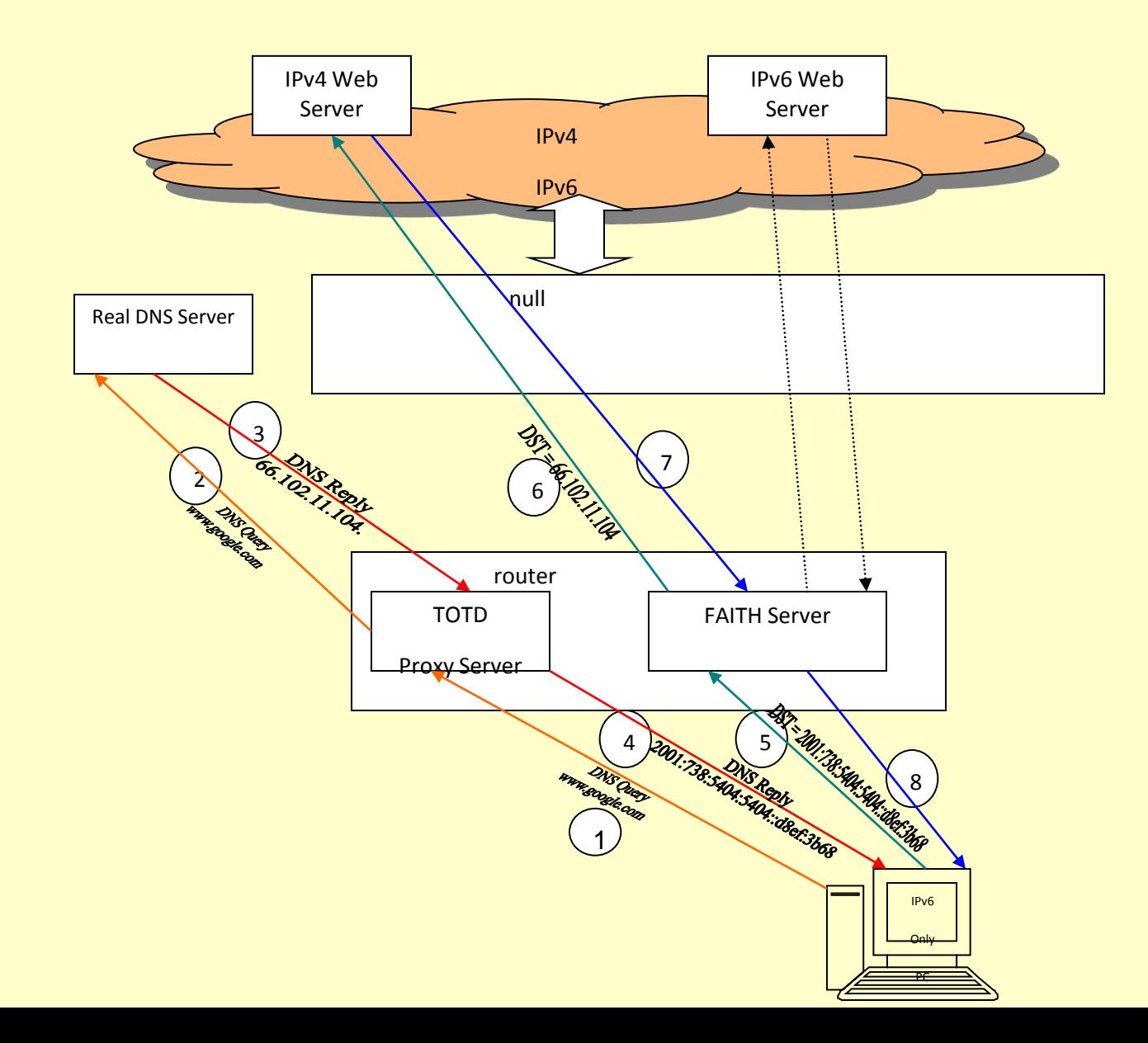

# A szükséges beállítások I.

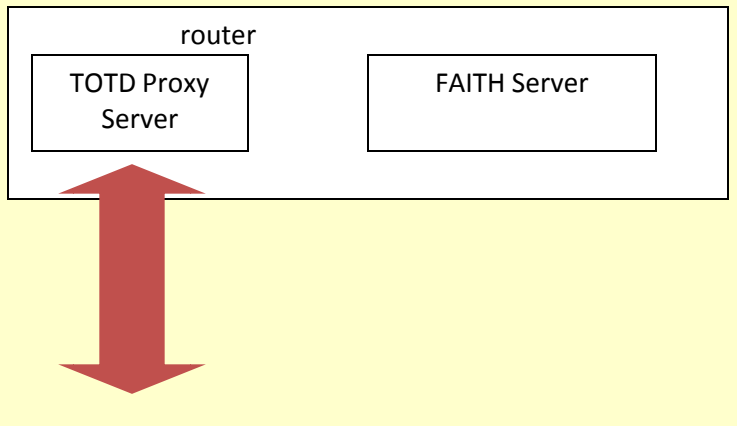

•Telepítés •# mg /etc/totd.conf ;

forwarder 10.4.21.254 port 53 prefix 2001:738:5404:5404:

•gedit /etc/resolv.conf

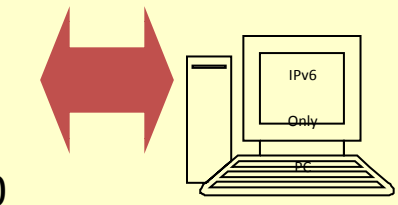

nameserver 2001:738:5404:5404::600

## A szükséges beállítások II.

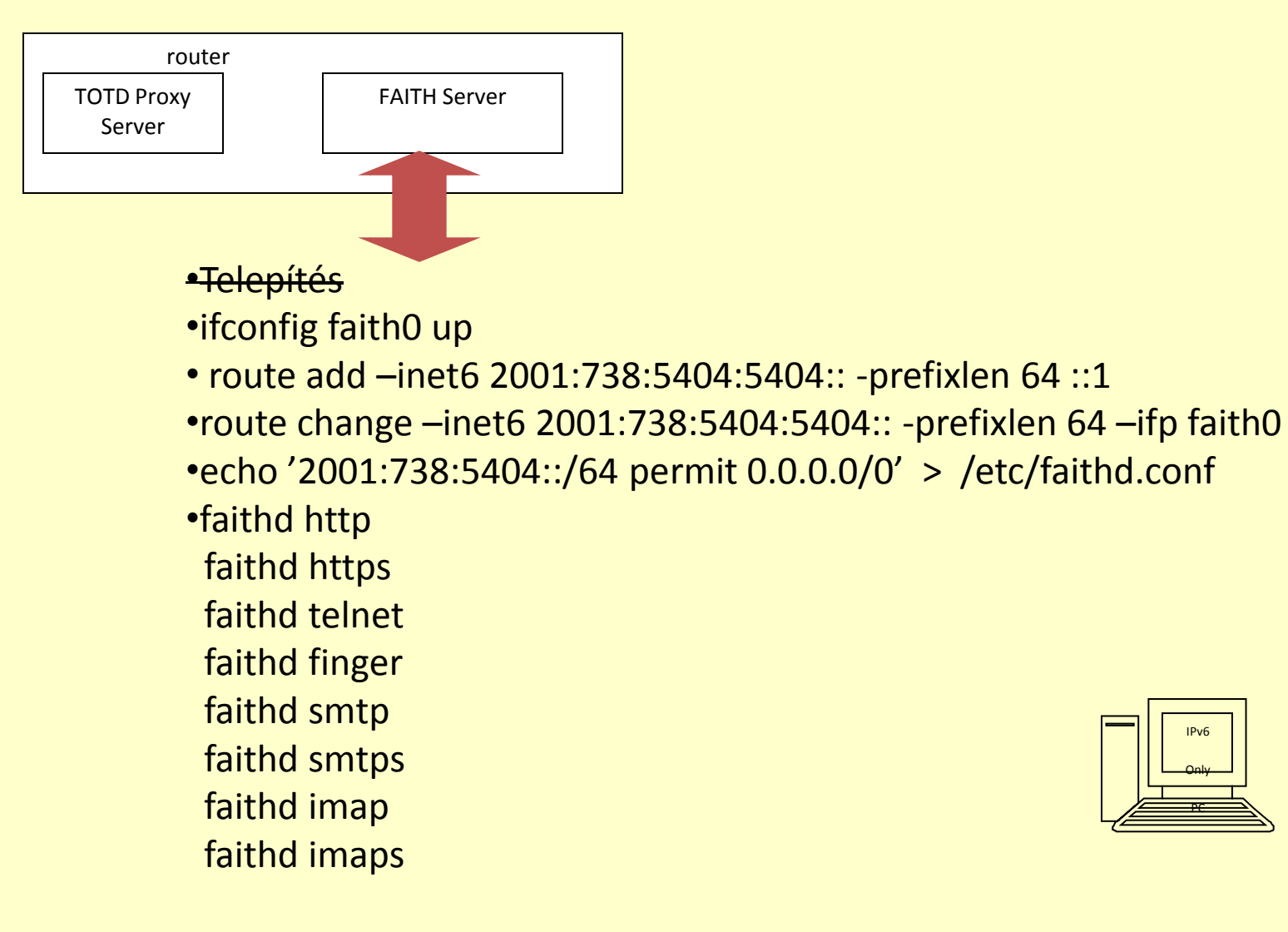

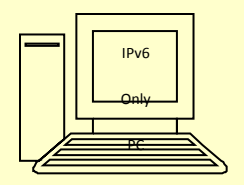

## Nem lehet megoldás, mert..

- Kevés dokumentáció
- Nem működik minden protokollra
- Nincs kernel szintű támogatás
- Kernel fordításra is szükség van

## PF és relayd

### • PF

- Az OpenBSD csomagszűrője
- egy teljes, mindentudó tűzfal, amely támogatja az ún. ALTQ (Alternate Queuing, vagyis a "váltóbesorolás") megoldást. Az ALTQ lehetővé teszi a sávszélesség korlátozását a szolgáltatás minősége (Quality of Service, QoS) alapján.

## PF és relayd segítségével implementált TRT

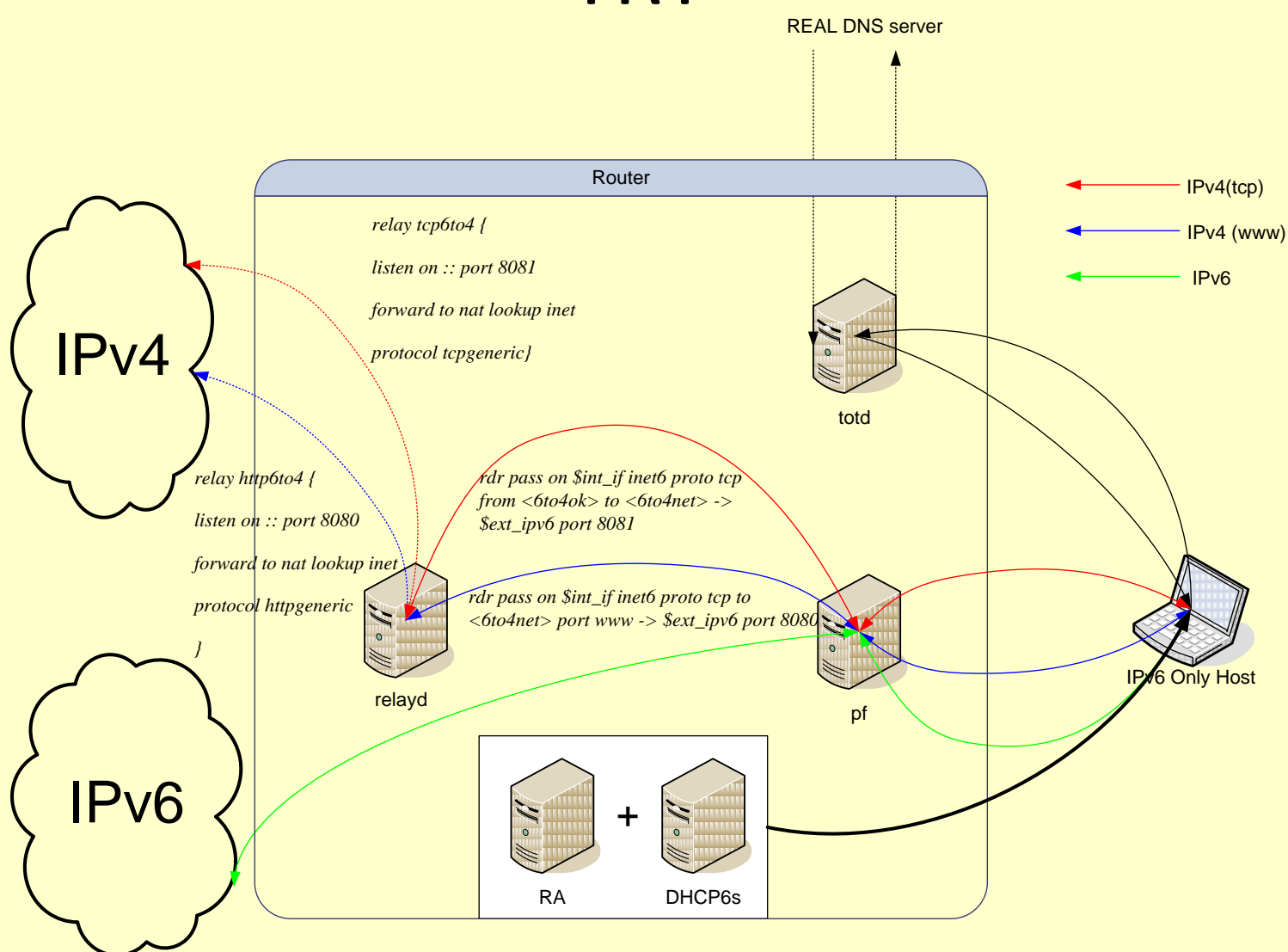

## Köszönöm a figyelmet!

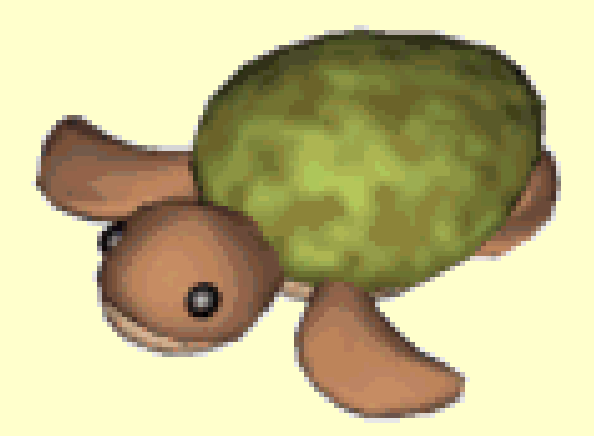

http://www.kame.net/